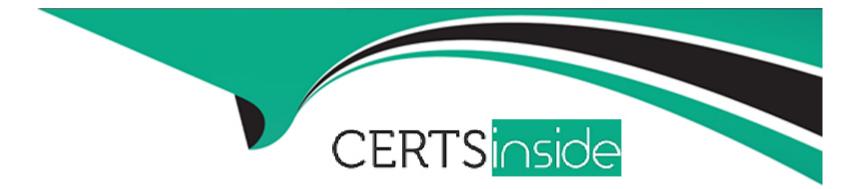

# **Free Questions for GPYC by certsinside**

# Shared by Moran on 07-06-2022

**For More Free Questions and Preparation Resources** 

**Check the Links on Last Page** 

## **Question 1**

#### **Question Type:** MultipleChoice

With a requests session object named "browser", how can the expiration attribute of a cookie named "MUID" from "gpyc.com/" be accessed?

### **Options:**

- A) browser.cookies.\_cooktes['.gpyc.com/MUID'] .expires
- B) browser.cookies.\_cookies['.gpyc.com'] ['/'] ['MUID'].expires
- C) browser.cookies.\_cookies.gpyc.com.MUID.expires
- D) browser.cookies.gpyc.com['MUID']. expires
- E) browser.cookies.gpyc.com.MUID.expires

### Answer: A

### **Question 2**

#### **Question Type:** MultipleChoice

Variable "traffic" contains a Scapy packet list. A programmer runs the following command:

p1=traffic [1]

Which of the following describes the contents of pi, with respect to the "traffic" packet list?

#### **Options:**

#### A) All Ethernet layer frames

- B) The contents of the second packet
- C) TCP streams with a session ID of 1
- D) The data stored from the first byte onward

#### **Answer:**

А

### **Question 3**

**Question Type:** MultipleChoice

### When accessing the hard drive directly, how would the character \*B' be stored?

| Dec: | 66       |
|------|----------|
| Hex: | /x42     |
| Bin: | 01000010 |
| Char | : В      |

| Options:       |  |  |  |
|----------------|--|--|--|
| A) 01000010    |  |  |  |
| <b>B)</b> /x42 |  |  |  |
| <b>C)</b> 66   |  |  |  |
| <b>D)</b> B    |  |  |  |
|                |  |  |  |

## Answer:

## **Question 4**

#### **Question Type:** MultipleChoice

What will the contents of the "\_\_\_name\_\_\_" variable be if the program "gpyc.py" is run as a standalone program?

#### **Options:**

A) The name of the Python version used to create the module

B) \_\_main\_\_

C) The name of the GCC compiler used to compile the module

D) gpyc

#### Answer:

В

### **Question 5**

**Question Type:** MultipleChoice

What does executing the following code in Python 3 result in?

### '\x0066'

| Answer: |  |  |
|---------|--|--|
| С       |  |  |

### **Question 6**

**Question Type:** MultipleChoice

Review the following code. Which of the following would give the results of variable "total"?

```
def addTogether(number1,number2,number3):
total=number1+number2+number3
return total
```

### **Options:**

A) addTogether()

B) total()

C) addTogether(1,2,3)

**D)** total (1,2,3)

| Answer: |  |  |
|---------|--|--|
| С       |  |  |

### **Question 7**

**Question Type:** MultipleChoice

After calling a subprocess in a Python program, the program returns an error code of "0". What does this indicate?

### **Options:**

- A) The subprocess did not run
- B) The subprocess terminated with no errors
- C) The subprocess entered an infinite loop condition
- D) The subprocess encountered a race condition

### Answer:

В

# **Question 8**

**Question Type:** MultipleChoice

After calling a subprocess in a Python program, the program returns an error code of "0". What does this indicate?

### **Options:**

A) The subprocess did not run

- B) The subprocess terminated with no errors
- C) The subprocess entered an infinite loop condition
- D) The subprocess encountered a race condition

### Answer:

В

### **Question 9**

#### **Question Type:** MultipleChoice

What does executing the following code in Python 3 result in?

'\x0066'

| Options:      |  |  |
|---------------|--|--|
| <b>A)</b> f   |  |  |
| <b>B)</b> 102 |  |  |

**C)** \x0066

**D)** 01100110

#### Answer:

С

### **Question 10**

**Question Type:** MultipleChoice

Review the following code. Which of the following would give the results of variable "total"?

```
def addTogether(number1,number2,number3):
total=number1+number2+number3
return total
```

#### **Options:**

A) addTogether()

B) total()

C) addTogether(1,2,3)

**D)** total (1,2,3)

#### Answer:

С

### **Question 11**

### **Question Type:** MultipleChoice

What will the contents of the "\_\_\_name\_\_\_" variable be if the program "gpyc.py" is run as a standalone program?

### **Options:**

- A) The name of the Python version used to create the module
- B) \_\_main\_\_
- C) The name of the GCC compiler used to compile the module
- D) gpyc

В

### **Question 12**

**Question Type:** MultipleChoice

When accessing the hard drive directly, how would the character \*B' be stored?

Dec: 66

Hex: /x42

Bin: 01000010

Char: B

### **Options:**

A) 01000010

| <b>B)</b> /x42 |  |
|----------------|--|
| <b>C)</b> 66   |  |
| <b>D)</b> B    |  |

### Answer:

А

### **To Get Premium Files for GPYC Visit**

https://www.p2pexams.com/products/gpyc

For More Free Questions Visit

https://www.p2pexams.com/giac/pdf/gpyc

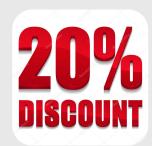